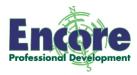

## **Categorizing Study Aid**

Have your students fill in a "Categorizing Grid" for concepts you are teaching. You list categories and examples of items for them, and students put the items in appropriate columns/rows. Later, students should be able to create their own grids. Here are some formats and templates.

## **Categorizing Grid Samples**

|        | Example 1 | Example 2 | Example 3 | Non-Example/Opposite |
|--------|-----------|-----------|-----------|----------------------|
| Type 1 |           |           |           |                      |
| Type 2 |           |           |           |                      |
| Type 3 |           |           |           |                      |

|        | Characteristic 1 | Characteristic 2 | Characteristic 3 |
|--------|------------------|------------------|------------------|
| Type 1 |                  |                  |                  |
| Type 2 |                  |                  |                  |
| Type 3 |                  |                  |                  |

|          | Who developed it | When | Major Point |
|----------|------------------|------|-------------|
| Theory 1 |                  |      |             |
| Theory 2 |                  |      |             |
| Theory 3 |                  |      |             |

## OR

|                  | Theory 1 | Theory 2 | Theory 3 |
|------------------|----------|----------|----------|
| Who developed it |          |          |          |
| When             |          |          |          |
| Major Point      |          |          |          |

|        | Structure | Function |
|--------|-----------|----------|
| Type 1 |           |          |
| Type 2 |           |          |
| Type 3 |           |          |

|             | Example 1 | Example 2 | Example 3 | Example 4 |
|-------------|-----------|-----------|-----------|-----------|
| Prototheria |           |           |           |           |
| Metatheria  |           |           |           |           |
| Eutheria    |           |           |           |           |